# **dicompyler-core Documentation**

*Release 0.5.5*

**Aditya Panchal**

**Jun 01, 2019**

## **CONTENTS**

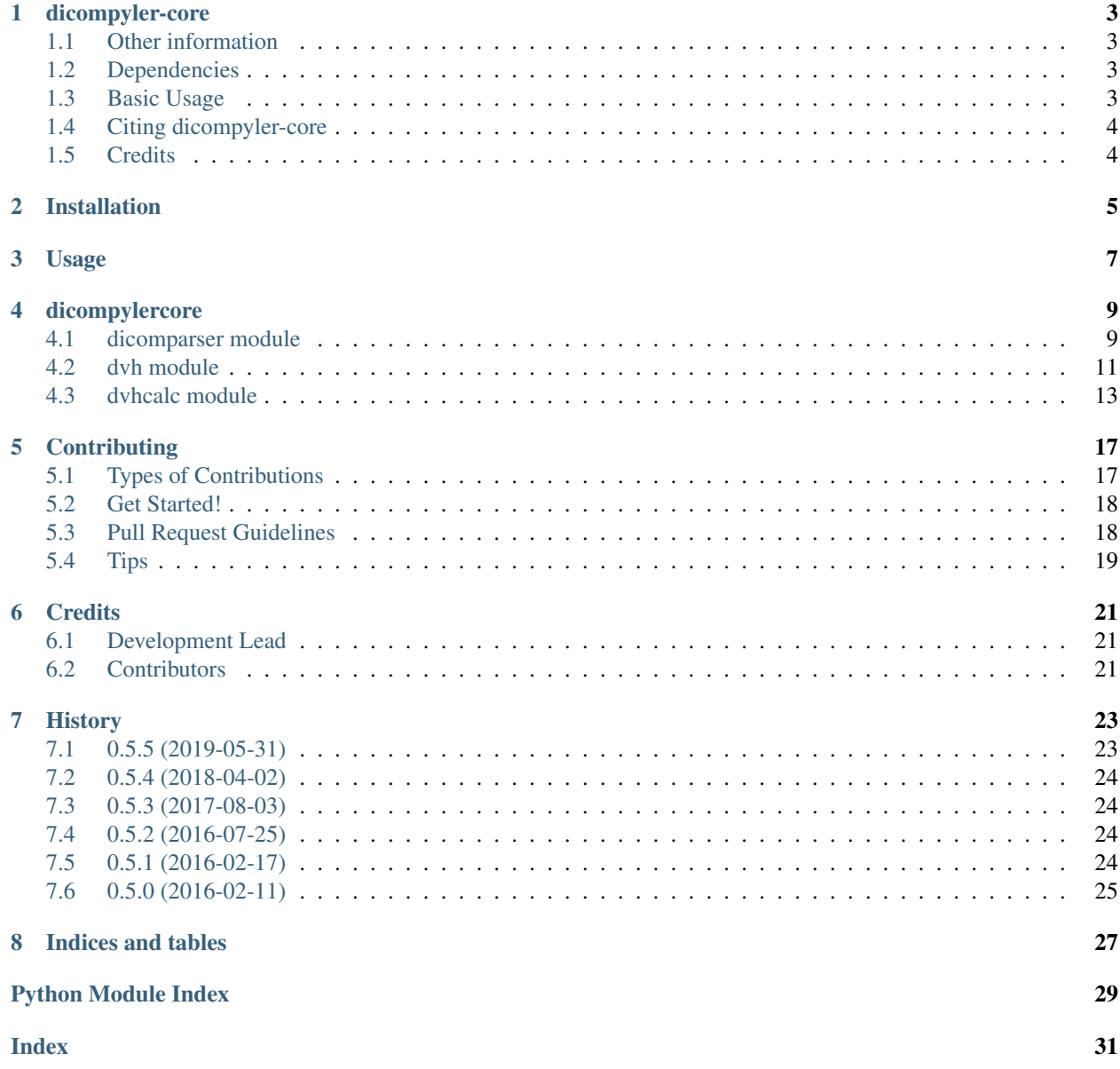

Contents:

### **DICOMPYLER-CORE**

<span id="page-6-0"></span>A library of core radiation therapy modules for DICOM / DICOM RT used by [dicompyler.](http://www.dicompyler.com) This package includes:

- dicomparser: parse DICOM objects in an easy-to-use manner
- dvh: Pythonic access to dose volume histogram (DVH) data
- dvhcalc: Independent DVH calculation using DICOM RT Dose & RT Structure Set

### <span id="page-6-1"></span>**1.1 Other information**

- Free software: [BSD license](https://github.com/dicompyler/dicompyler-core/blob/master/LICENSE)
- Documentation: [Read the docs](https://dicompyler-core.readthedocs.io)
- Tested on Python 2.7, 3.5, 3.6

### <span id="page-6-2"></span>**1.2 Dependencies**

- [numpy](http://www.numpy.org) 1.2 or higher
- [pydicom](https://pydicom.github.io) 0.9.9 or higher (pydicom 1.0 compatible)
- [matplotlib](http://matplotlib.org) 1.3.0 or higher (for DVH calculation)
- [six](https://pythonhosted.org/six/) 1.5 or higher
- Optional:
	- [Pillow](https://pillow.readthedocs.io) (for image display)
	- [Shapely](https://github.com/Toblerity/Shapely) (for structure volume calculation)
	- [scikit-image](http://scikit-image.org/) (for DVH interpolation)

### <span id="page-6-3"></span>**1.3 Basic Usage**

```
from dicompylercore import dicomparser, dvh, dvhcalc
dp = dicomparser.DicomParser("rtss.dcm")
# i.e. Get a dict of structure information
```
(continues on next page)

(continued from previous page)

```
structures = dp.GetStructures()
>>> structures[5]
{'color': array([255, 128, 0]), 'type': 'ORGAN', 'id': 5, 'empty': False, 'name':
˓→'Heart'}
# Access DVH data
rtdose = dicomparser.DicomParser("rtdose.dcm")
heartdvh = dvh.DVH.from_dicom_dvh(rtdose.ds, 5)
>>> heartdvh.describe()
Structure: Heart
DVH Type: cumulative, abs dose: Gy, abs volume: cm3
Volume: 437.46 cm3
Max Dose: 3.10 Gy
Min Dose: 0.02 Gy
Mean Dose: 0.64 Gy
D100: 0.00 Gy
D98: 0.03 Gy
D95: 0.03 Gy
D2cc: 2.93 Gy
# Calculate a DVH from DICOM RT data
calcdvh = dvhcalc.get_dvh("rtss.dcm", "rtdose.dcm", 5)
>>> calcdvh.max, calcdvh.min, calcdvh.D2cc
(3.0899999999999999, 0.029999999999999999, dvh.DVHValue(2.96, 'Gy'))
```
Advanced Usage and Examples can be found in Binder:

## <span id="page-7-0"></span>**1.4 Citing dicompyler-core**

A DOI for dicompyler-core with various citation styles can be found at Zenodo:

## <span id="page-7-1"></span>**1.5 Credits**

This package was created with [Cookiecutter](https://github.com/audreyr/cookiecutter) and the [audreyr/cookiecutter-pypackage](https://github.com/audreyr/cookiecutter-pypackage) project template.

**TWO**

## **INSTALLATION**

<span id="page-8-0"></span>At the command line:

\$ pip install dicompyler-core

Or, if you have virtualenvwrapper installed:

\$ mkvirtualenv dicompylercore \$ pip install dicompyler-core

### **THREE**

### **USAGE**

<span id="page-10-0"></span>To use dicompyler-core in a project:

DICOM data can be easily accessed using convenience functions using the [dicompylercore.dicomparser.](#page-12-2) [DicomParser](#page-12-2) class:

```
from dicompylercore import dicomparser, dvh, dvhcalc
dp = dicomparser.DicomParser("rtss.dcm")
# i.e. Get a dict of structure information
structures = dp.GetStructures()
>>> structures[5]
{'color': array([255, 128, 0]), 'type': 'ORGAN', 'id': 5, 'empty': False, 'name':
˓→'Heart'}
```
Dose volume histogram (DVH) data can be accessed in a Pythonic manner using the [dicompylercore.dvh.DVH](#page-14-1) class:

```
rtdose = dicomparser.DicomParser("rtdose.dcm")
heartdvh = dvh.DVH.from_dicom_dvh(rtdose.ds, 5)
>>> heartdvh.describe()
Structure: Heart
-----
DVH Type: cumulative, abs dose: Gy, abs volume: cm3
Volume: 437.46 cm3
Max Dose: 3.10 Gy
Min Dose: 0.02 Gy
Mean Dose: 0.64 Gy
D100: 0.00 Gy
D98: 0.03 Gy
D95: 0.03 Gy
D2cc: 2.93 Gy
>>> heartdvh.max, heartdvh.min, heartdvh.D2cc
(3.0999999999999779, 0.02, dvh.DVHValue(2.9299999999999815, 'Gy'))
```
Dose volume histograms (DVHs) can be independently calculated using the  $dicompylercore.dvhcalc$  module:

```
# Calculate a DVH from DICOM RT data
calcdvh = dvhcalc.get_dvh("rtss.dcm", "rtdose.dcm", 5)
>>> calcdvh.max, calcdvh.min, calcdvh.D2cc
(3.0899999999999999, 0.029999999999999999, dvh.DVHValue(2.96, 'Gy'))
```
Structure and dose data for independently calculated DVHs can also be interpolated in-plane and between planes:

```
# Calculate a DVH using interpolation to super-sample the dose grid in plane,
# interpolate dose between planes and restrict calculation to the structure
# extents
interpscar = dvhcalc.get_dvh("rtss.dcm", "rtdose.dcm", 8,
  interpolation_resolution=(2.5/16),
  interpolation_segments_between_planes=2,
  use_structure_extents=True)
interpscar.name += ' interp'
# Compare against un-interpolated DVH
origscar = dvhcalc.get_dvh("rtss.dcm", "rtdose.dcm", 8)
>>> origscar.compare(interpscar)
Structure: Scar Scar Scar interp Rel Diff Abs diff
-----
DVH Type: cumulative, abs dose: Gy, abs volume: cm3
Volume: 0.47 cm3 0.50 cm3 +6.55 % +0.03
Max: 9.50 Gy 13.18 Gy +38.74 % +3.68
Min: 2.36 Gy 1.23 Gy -47.88 % -1.13
Mean: 6.38 Gy 7.53 Gy +18.02 % +1.15
D100: 0.00 Gy 0.00 Gy +0.00 % +0.00
D98: 2.36 Gy 2.44 Gy +3.39 % +0.08
D95: 2.36 Gy 3.09 Gy +30.93 % +0.73
D2cc: 0.00 Gy 0.00 Gy +0.00 % +0.00
```
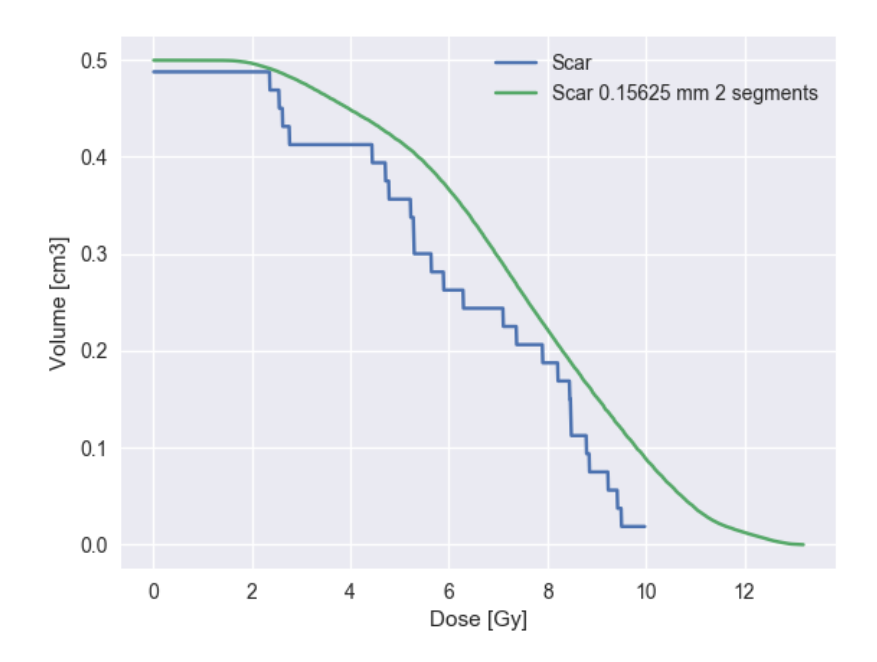

### **FOUR**

### **DICOMPYLERCORE**

## <span id="page-12-3"></span><span id="page-12-1"></span><span id="page-12-0"></span>**4.1 dicomparser module**

Class that parses and returns formatted DICOM RT data.

```
class dicompylercore.dicomparser.DicomParser(dataset)
    Bases: object
```
Parses DICOM / DICOM RT files.

```
CalculatePlaneThickness(planesDict)
     Calculates the plane thickness for each structure.
```
**CalculateStructureVolume**(*coords*, *thickness*) Calculates the volume of the given structure.

#### Parameters

- **coords** (dict) Coordinates of each plane of the structure
- **thickness** (float) Thickness of the structure

#### **GetContourPoints**(*array*)

Parses an array of xyz points & returns a array of point dicts.

#### **GetDVHs**()

Returns cumulative dose-volume histograms (DVHs).

**GetDefaultImageWindowLevel**()

Determine the default window/level for the DICOM image.

**GetDemographics**()

Return the patient demographics from a DICOM file.

#### **GetDoseData**()

Return the dose data from a DICOM RT Dose file.

#### **GetDoseGrid**(*z=0*, *threshold=0.5*)

Return the 2d dose grid for the given slice position (mm).

#### Parameters

- **z** Slice position in mm.
- **threshold** Threshold in mm to determine the max difference from z to the closest dose slice without using interpolation.

Returns An numpy 2d array of dose points.

#### <span id="page-13-0"></span>**GetFrameOfReferenceUID**()

Determine the Frame of Reference UID of the current file.

**GetImage**(*window=0*, *level=0*, *size=None*, *background=False*, *frames=0*) Return the image from a DICOM image storage file.

#### **GetImageData**()

Return the image data from a DICOM file.

#### **GetImageLocation**()

Calculate the location of the current image slice.

#### **GetImageOrientationType**()

Get the orientation of the current image slice.

#### **GetIsodosePoints**(*z=0*, *level=100*, *threshold=0.5*)

Return points for the given isodose level and slice position from the dose grid.

#### Parameters

- **z** Slice position in mm.
- **threshold** Threshold in mm to determine the max difference from z to the closest dose slice without using interpolation.
- **level** Isodose level in scaled form (multiplied by self.ds.DoseGridScaling)

Returns An array of tuples representing isodose points.

#### **GetLUTValue**(*data*, *window*, *level*)

Apply the RGB Look-Up Table for the data and window/level value.

#### **GetNumberOfFrames**()

Return the number of frames in a DICOM image file.

#### **GetPatientToPixelLUT**()

Get the image transformation matrix from the DICOM standard Part 3 Section C.7.6.2.1.1

#### **GetPlan**()

Returns the plan information.

#### **GetReferencedBeamNumber**()

Return the referenced beam number (if it exists) from RT Dose.

**GetReferencedBeamsInFraction**(*fx=0*)

Return the referenced beams from the specified fraction.

**GetReferencedRTPlan**()

Return the SOP Class UID of the referenced RT plan.

#### **GetReferencedSeries**()

Return the SOP Class UID of the referenced series.

#### **GetReferencedStructureSet**()

Return the SOP Class UID of the referenced structure set.

#### **GetRescaleInterceptSlope**()

Return the rescale intercept and slope if present.

#### **GetSOPClassUID**()

Determine the SOP Class UID of the current file.

#### <span id="page-14-2"></span>**GetSOPInstanceUID**()

Determine the SOP Class UID of the current file.

#### **GetSeriesDateTime**()

Return the series date/time information.

#### **GetSeriesInfo**()

Return the series information of the current file.

#### **GetStructureCoordinates**(*roi\_number*)

Get the list of coordinates for each plane of the structure.

#### **GetStructureInfo**()

Return the patient demographics from a DICOM file.

#### **GetStructures**()

Returns a dictionary of structures (ROIs).

#### **GetStudyInfo**()

Return the study information of the current file.

#### **HasDVHs**()

Returns whether dose-volume histograms (DVHs) exist.

#### **InterpolateDosePlanes**(*uplane*, *lplane*, *fz*)

Interpolates a dose plane between two bounding planes at the given relative location.

#### Parameters

- **uplane** Upper dose plane boundary.
- **uplane** Lower dose plane boundary.
- **fz** Fractional distance from the bottom to the top, where the new plane is located. E.g. if  $fz = 1$ , the plane is at the upper plane,  $fz = 0$ , it is at the lower plane.

Returns An numpy 2d array of the interpolated dose plane.

### <span id="page-14-0"></span>**4.2 dvh module**

Class that stores dose volume histogram (DVH) data.

<span id="page-14-1"></span>**class** dicompylercore.dvh.**DVH**(*counts*, *bins*, *dvh\_type='cumulative'*, *dose\_units='Gy'*, *volume\_units='cm3'*, *rx\_dose=None*, *name=None*, *color=None*, *notes=None*)

Bases: object

Class that stores dose volume histogram (DVH) data.

**absolute\_dose**(*rx\_dose=None*, *dose\_units='Gy'*) Return an absolute dose DVH.

**Parameters** 

- **rx\_dose** (number, optional) Prescription dose value used to normalize dose bins
- **dose\_units** (str, optional) Units for the absolute dose

```
Raises AttributeError – Description
```

```
absolute_volume(volume, volume_units='cm3')
    Return an absolute volume DVH.
```
<span id="page-15-0"></span>Parameters

- **volume** (number) Absolute volume of the structure
- **volume\_units** (str, optional) Units for the absolute volume

#### **bincenters**

Return a numpy array containing the bin centers.

#### **compare**(*dvh*)

Compare the DVH properties with another DVH.

**Parameters dvh** ([DVH](#page-14-1)) – DVH instance to compare against

Raises **AttributeError** – If DVHs do not have equivalent dose & volume units

#### **cumulative**

Return a cumulative DVH from a differential DVH.

#### **describe**()

Describe a summary of DVH statistics in a text based format.

#### **differential**

Return a differential DVH from a cumulative DVH.

#### **dose\_constraint**(*volume*, *volume\_units=None*)

Calculate the maximum dose that a specific volume receives.

#### i.e. D90, D100 or D2cc

**Parameters volume** (number) – Volume used to determine the maximum dose that the volume receives. Can either be in relative or absolute volume units.

Returns Dose in self.dose\_units units.

#### Return type number

**classmethod from\_data**(*data*, *binsize=1*) Initialization for a DVH from raw data.

#### Parameters

- data (iterable or numpy array) An iterable of dose data that is used to create the histogram
- **binsize** (int, optional) Bin width size (in cGy used to create the histogram)
- **classmethod from\_dicom\_dvh**(*dataset*, *roi\_num*, *rx\_dose=None*, *name=None*, *color=None*) Initialization for a DVH from a pydicom RT Dose DVH sequence.

#### **max**

Return the maximum dose.

#### **mean**

Return the mean dose.

#### **min**

Return the minimum dose.

#### **plot**()

Plot the DVH using Matplotlib if present.

#### **relative\_dose**(*rx\_dose=None*)

Return a relative dose DVH based on a prescription dose.

- <span id="page-16-1"></span>**Parameters xx dose** (number, optional) – Prescription dose value used to normalize dose bins
- Raises **AttributeError** Raised if prescription dose was not present either during class initialization or passed via argument.

#### **relative\_volume**

Return a relative volume DVH.

#### **statistic**(*name*)

Return a DVH dose or volume statistic.

**Parameters name** (str) – DVH statistic in the form of D90, D100, D2cc, V100 or V20Gy, etc.

Returns Value from the dose or volume statistic calculation.

Return type number

#### **volume**

Return the volume of the structure.

- **volume\_constraint**(*dose*, *dose\_units=None*) Calculate the volume that receives at least a specific dose.
	- i.e. V100, V150 or V20Gy

**Parameters dose** (number) – Dose value used to determine minimum volume that receives this dose. Can either be in relative or absolute dose units.

Returns Volume in self.volume units units.

#### Return type number

```
class dicompylercore.dvh.DVHValue(value, units=")
    Bases: object
```
Class that stores DVH values with the appropriate units.

### <span id="page-16-0"></span>**4.3 dvhcalc module**

Calculate dose volume histogram (DVH) from DICOM RT Structure/Dose data.

dicompylercore.dvhcalc.**calculate\_contour\_dvh**(*mask*, *doseplane*, *maxdose*, *dd*, *id*, *struc-*

Calculate the differential DVH for the given contour and dose plane.

dicompylercore.dvhcalc.**calculate\_dvh**(*structure*, *dose*, *limit=None*, *calculate\_full\_volume=True*, *use\_structure\_extents=False*, *interpolation\_resolution=None*, *interpolation\_segments\_between\_planes=0*, *callback=None*)

Calculate the differential DVH for the given structure and dose grid.

#### **Parameters**

• **structure** (dict) – A structure (ROI) from an RT Structure Set parsed using Dicom-Parser

*ture*)

- **dose** ([DicomParser](#page-12-2)) A DicomParser instance of an RT Dose
- **limit** (int, optional) Dose limit in cGy as a maximum bin for the histogram.
- **calculate\_full\_volume** (bool, optional) Calculate the full structure volume including contours outside of the dose grid.
- <span id="page-17-0"></span>• **use structure extents** (bool, optional) – Limit the DVH calculation to the in-plane structure boundaries.
- **interpolation\_resolution** (float, optional) Resolution in mm to interpolate the structure and dose data to.
- **interpolation\_segments\_between\_planes** (integer, optional) Number of segments to interpolate between structure slices.
- **callback** (*function, optional*) A function that will be called at every iteration of the calculation.

dicompylercore.dvhcalc.**calculate\_plane\_histogram**(*plane*, *doseplane*, *dosegridpoints*, *maxdose*, *dd*, *id*, *structure*, *hist*)

Calculate the DVH for the given plane in the structure.

dicompylercore.dvhcalc.**dosegrid\_extents\_indices**(*extents*, *dd*, *padding=1*) Determine dose grid extents from structure extents as array indices.

#### **Parameters**

- **extents** (list) Structure extents in patient coordintes: [xmin, ymin, xmax, ymax]. If an empty list, no structure extents will be used in the calculation.
- **dd** (dict) Dose data from dicomparser.GetDoseData.
- **padding** (int, optional) Pixel padding around the structure extents.

Returns Dose grid extents in pixel coordintes as array indices: [xmin, ymin, xmax, ymax].

#### Return type list

dicompylercore.dvhcalc.**dosegrid\_extents\_positions**(*extents*, *dd*)

Determine dose grid extents in patient coordinate indices.

#### **Parameters**

- **extents** (list) Dose grid extents in pixel coordintes: [xmin, ymin, xmax, ymax].
- **dd** (dict) Dose data from dicomparser.GetDoseData.

Returns Dose grid extents in patient coordintes: [xmin, ymin, xmax, ymax].

#### Return type list

dicompylercore.dvhcalc.**get\_contour\_mask**(*dd*, *id*, *dosegridpoints*, *contour*) Get the mask for the contour with respect to the dose plane.

dicompylercore.dvhcalc.**get\_dvh**(*structure*, *dose*, *roi*, *limit=None*, *calculate\_full\_volume=True*, *use\_structure\_extents=False*, *interpolation\_resolution=None*, *interpolation\_segments\_between\_planes=0*, *thickness=None*, *callback=None*)

Calculate a cumulative DVH in Gy from a DICOM RT Structure Set & Dose.

#### **Parameters**

- **structure** (*pydicom Dataset*) DICOM RT Structure Set used to determine the structure data.
- **dose** (pydicom Dataset) DICOM RT Dose used to determine the dose grid.
- **roi** (int) The ROI number used to uniquely identify the structure in the structure set.
- **limit** (int, optional) Dose limit in cGy as a maximum bin for the histogram.
- **calculate\_full\_volume** (bool, optional) Calculate the full structure volume including contours outside of the dose grid.
- <span id="page-18-0"></span>• **use structure extents** (bool, optional) – Limit the DVH calculation to the in-plane structure boundaries.
- **interpolation\_resolution** (float, optional) Resolution in mm to interpolate the structure and dose data to.
- **interpolation\_segments\_between\_planes** (integer, optional) Number of segments to interpolate between structure slices.
- **thickness** (float, optional) Structure thickness used to calculate volume of a voxel.
- **callback** (*function, optional*) A function that will be called at every iteration of the calculation.

dicompylercore.dvhcalc.**get\_interpolated\_dose**(*dose*, *z*, *resolution*, *extents*) Get interpolated dose for the given z, resolution & array extents.

#### **Parameters**

- **dose** ([DicomParser](#page-12-2)) A DicomParser instance of an RT Dose.
- **z** (float) Index in mm of z plane of dose grid.dose
- **resolution** (*float*) Interpolation resolution less than or equal to dose grid pixel spacing.
- **extents** (list) Dose grid index extents.

Returns Interpolated dose grid with a shape larger than the input dose grid.

#### Return type ndarray

dicompylercore.dvhcalc.**get\_resampled\_lut**(*index\_extents*, *extents*, *new\_pixel\_spacing*, *min\_pixel\_spacing*)

Determine the patient to pixel LUT based on new pixel spacing.

#### Parameters

- **index\_extents**  $(llist)$  Dose grid extents as array indices.
- **extents**  $(llist)$  Dose grid extents in patient coordinates.
- **new\_pixel\_spacing** (float) New pixel spacing in mm
- **min\_pixel\_spacing** (float) Minimum pixel spacing used to determine the new pixel spacing

**Returns** A tuple of lists  $(x, y)$  of patient to pixel coordinate mappings.

#### Return type tuple

Raises **AttributeError** – Raised if the new pixel\_spacing is not a factor of the minimum pixel spacing.

#### **Notes**

The new pixel spacing must be a factor of the original (minimum) pixel spacing. For example if the original pixel spacing was 3 mm, the new pixel spacing should be:  $3 / (2^n n)$  mm, where n is an integer.

#### <span id="page-19-0"></span>**Examples**

Original pixel spacing: 3 mm, new pixel spacing:  $0.375$  mm Derived via:  $(3 / 2^216) = 0.375$ 

dicompylercore.dvhcalc.**interpolate\_between\_planes**(*planes*, *n=2*) Interpolate n additional structure planes (segments) in between planes.

#### **Parameters**

- **planes** (dict) RT Structure plane data from dicomparser.GetStructureCoordinates.
- **n** (int, optional) Number of planes to interpolate in between the existing planes.

Returns Plane data with additional keys representing interpolated planes.

Return type dict

dicompylercore.dvhcalc.**structure\_extents**(*coords*)

Determine structure extents in patient coordinates.

Parameters **coords** (dict) – Structure coordinates from dicomparser.GetStructureCoordinates.

Returns Structure extents in patient coordintes: [xmin, ymin, xmax, ymax].

Return type list

## **CONTRIBUTING**

<span id="page-20-0"></span>Contributions are welcome, and they are greatly appreciated! Every little bit helps, and credit will always be given. You can contribute in many ways:

## <span id="page-20-1"></span>**5.1 Types of Contributions**

### **5.1.1 Report Bugs**

Report bugs at [https://github.com/dicompyler/dicompyler-core/issues.](https://github.com/dicompyler/dicompyler-core/issues)

If you are reporting a bug, please include:

- Your operating system name and version.
- Any details about your local setup that might be helpful in troubleshooting.
- Detailed steps to reproduce the bug.

### **5.1.2 Fix Bugs**

Look through the GitHub issues for bugs. Anything tagged with "bug" is open to whoever wants to implement it.

### **5.1.3 Implement Features**

Look through the GitHub issues for features. Anything tagged with "feature" is open to whoever wants to implement it.

### **5.1.4 Write Documentation**

dicompyler-core could always use more documentation, whether as part of the official dicompyler-core docs, in docstrings, or even on the web in blog posts, articles, and such.

### **5.1.5 Submit Feedback**

The best way to send feedback is to file an issue at [https://github.com/dicompyler/dicompyler-core/issues.](https://github.com/dicompyler/dicompyler-core/issues)

If you are proposing a feature:

• Explain in detail how it would work.

- Keep the scope as narrow as possible, to make it easier to implement.
- Remember that this is a volunteer-driven project, and that contributions are welcome :)

### <span id="page-21-0"></span>**5.2 Get Started!**

Ready to contribute? Here's how to set up *dicompyler-core* for local development.

- 1. Fork the *dicompyler-core* repo on GitHub.
- 2. Clone your fork locally:

\$ git clone git@github.com:your\_name\_here/dicompyler-core.git

3. Install your local copy into a virtualenv. Assuming you have virtualenvwrapper installed, this is how you set up your fork for local development:

```
$ mkvirtualenv dicompyler-core
$ cd dicompyler-core/
$ python setup.py develop
```
4. Create a branch for local development:

\$ git checkout -b name-of-your-bugfix-or-feature

Now you can make your changes locally.

5. When you're done making changes, check that your changes pass flake8 and the tests, including testing other Python versions with tox:

```
$ flake8 dicompyler-core tests
$ python setup.py test
$ tox
```
To get flake8 and tox, just pip install them into your virtualenv.

6. Commit your changes and push your branch to GitHub:

```
$ git add .
$ git commit -m "Your detailed description of your changes."
$ git push origin name-of-your-bugfix-or-feature
```
7. Submit a pull request through the GitHub website.

### <span id="page-21-1"></span>**5.3 Pull Request Guidelines**

Before you submit a pull request, check that it meets these guidelines:

- 1. The pull request should include tests.
- 2. If the pull request adds functionality, the docs should be updated. Put your new functionality into a function with a docstring, and add the feature to the list in README.rst.
- 3. The pull request should work for Python 2.7, 3.5, and 3.6. Check [https://travis-ci.org/dicompyler/](https://travis-ci.org/dicompyler/dicompyler-core/pull_requests) [dicompyler-core/pull\\_requests](https://travis-ci.org/dicompyler/dicompyler-core/pull_requests) and make sure that the tests pass for all supported Python versions.

## <span id="page-22-0"></span>**5.4 Tips**

To run a subset of tests:

\$ python -m unittest tests.test\_dicompyler-core

## **SIX**

## **CREDITS**

## <span id="page-24-1"></span><span id="page-24-0"></span>**6.1 Development Lead**

• Aditya Panchal

## <span id="page-24-2"></span>**6.2 Contributors**

• Roy Keyes

### **SEVEN**

### **HISTORY**

### <span id="page-26-1"></span><span id="page-26-0"></span>**7.1 0.5.5 (2019-05-31)**

### **7.1.1 dvhcalc**

- Refactored bounding & resampling set up code to only execute if conditions are met.
- Fix a bug where the resampled LUT was not calculated correctly for DVH interpolation.

### **7.1.2 dvh**

- Differential DVH calculation modified. [\(#60\)](https://github.com/dicompyler/dicompyler-core/pull/60) [\[Hideki Nakamoto\]](https://github.com/inamoto85)
- Fix an issue with D100 not returning 0 Gy. [\(#74\)](https://github.com/dicompyler/dicompyler-core/pull/74) [\[Gabriel Couture\]](https://github.com/gacou54)
- Preserve global maximum dose. [\(#106\)](https://github.com/dicompyler/dicompyler-core/pull/106) [\[Akihisa Wakita\]](https://github.com/wkt84)

### **7.1.3 dicomparser**

- Remove the test for existence of *ContourImageSequence* in *GetStructureCoordinates*. [\(#81\)](https://github.com/dicompyler/dicompyler-core/pull/81) [\[Gabriel Couture\]](https://github.com/gacou54)
- Utilize integer division when generating a background for an image.
- Return a string for the patient's name as *PersonName3* cannot be serialized.
- Fix a bug to return a referenced FoR if the FrameOfReference is blank.
- Fix a bug in *GetPlan* where the wrong object names were used. [\(#43\)](https://github.com/dicompyler/dicompyler-core/pull/43) [\[gertsikkema\]](https://github.com/gertsikkema)
- Ensure that Rx Dose from RT Plan is rounded instead of truncated.
- Account for holes and bifurcated structures for structure volume calculation.
- Implement structure volume calculation using Shapely.
- Fix window calculation if not present in header.
- Add checks in max, mean, min and dose\_constraint for case where counts array is empty or all 0's. [\(#96\)](https://github.com/dicompyler/dicompyler-core/pull/96) [\[Nicolas Galler\]](https://github.com/nicocrm)

## <span id="page-27-0"></span>**7.2 0.5.4 (2018-04-02)**

### **7.2.1 dvhcalc**

- Implemented DVH interpolation. (#39)
- Implemented optional user-specified structure thickness for DVH calculation.

### **7.2.2 dvh**

- Fix a bug in absolute\_volume if a DVH instance's volume units don't use default of Gy.
- Fix a bug in absolute\_dose if a DVH instance's dose units don't use default of Gy. (#19)
- Support decimal values for volume constraints (i.e.V71.6).
- Support decimal values for dose constraints (i.e. D0.03cc).

### **7.2.3 dicomparser**

- Ensure that Rx Dose from RT Plan is rounded instead of truncated.
- Account for holes and bifurcated structures for structure volume calculation.
- Implement structure volume calculation using Shapely. (#28)

## <span id="page-27-1"></span>**7.3 0.5.3 (2017-08-03)**

- Added support for plotting structure colors.
- Support Python 2 unicode filenames in dicomparser.
- Support DVH calculation of structures partially covered by the dose grid.

## <span id="page-27-2"></span>**7.4 0.5.2 (2016-07-25)**

- Added DVH class for Pythonic access to dose volume histogram data.
- Refactored and added unit tests for dvhcalc.
- Added examples and usage for dvh and dvhcalc modules.
- Jupyter notebook of examples can be found in Binder:

## <span id="page-27-3"></span>**7.5 0.5.1 (2016-02-17)**

• Added support for pydicom 0.9.9 so releases from PyPI can be built.

## <span id="page-28-0"></span>**7.6 0.5.0 (2016-02-11)**

• First release on PyPI.

## **EIGHT**

## **INDICES AND TABLES**

- <span id="page-30-0"></span>• genindex
- modindex
- search

## **PYTHON MODULE INDEX**

### <span id="page-32-0"></span>d

dicompylercore.dicomparser, [9](#page-12-1) dicompylercore.dvh, [11](#page-14-0) dicompylercore.dvhcalc, [13](#page-16-0)

### **INDEX**

## <span id="page-34-0"></span>A

absolute\_dose() (*dicompylercore.dvh.DVH method*), [11](#page-14-2) absolute\_volume() (*dicompylercore.dvh.DVH* from\_dicom\_dvh() (*dicompylercore.dvh.DVH class method*), [11](#page-14-2)

## B

bincenters (*dicompylercore.dvh.DVH attribute*), [12](#page-15-0)

## C

calculate\_contour\_dvh() (*in module dicompylercore.dvhcalc*), [13](#page-16-1) calculate\_dvh() (*in module dicompylercore.dvhcalc*), [13](#page-16-1) calculate\_plane\_histogram() (*in module dicompylercore.dvhcalc*), [14](#page-17-0) CalculatePlaneThickness() (*dicompylercore.dicomparser.DicomParser method*), [9](#page-12-3) CalculateStructureVolume() (*dicompylercore.dicomparser.DicomParser method*), [9](#page-12-3) compare() (*dicompylercore.dvh.DVH method*), [12](#page-15-0) cumulative (*dicompylercore.dvh.DVH attribute*), [12](#page-15-0)

## D

describe() (*dicompylercore.dvh.DVH method*), [12](#page-15-0) DicomParser (*class in dicompylercore.dicomparser*), [9](#page-12-3) dicompylercore.dicomparser (*module*), [9](#page-12-3) dicompylercore.dvh (*module*), [11](#page-14-2) dicompylercore.dvhcalc (*module*), [13](#page-16-1) differential (*dicompylercore.dvh.DVH attribute*), [12](#page-15-0) dose\_constraint() (*dicompylercore.dvh.DVH method*), [12](#page-15-0) dosegrid\_extents\_indices() (*in module dicompylercore.dvhcalc*), [14](#page-17-0) dosegrid\_extents\_positions() (*in module dicompylercore.dvhcalc*), [14](#page-17-0) DVH (*class in dicompylercore.dvh*), [11](#page-14-2) DVHValue (*class in dicompylercore.dvh*), [13](#page-16-1)

## F

- from\_data() (*dicompylercore.dvh.DVH class method*), [12](#page-15-0)
	- *method*), [12](#page-15-0)

### G

get\_contour\_mask() (*in module dicompylercore.dvhcalc*), [14](#page-17-0) get\_dvh() (*in module dicompylercore.dvhcalc*), [14](#page-17-0) get\_interpolated\_dose() (*in module dicompylercore.dvhcalc*), [15](#page-18-0) get\_resampled\_lut() (*in module dicompylercore.dvhcalc*), [15](#page-18-0) GetContourPoints() (*dicompylercore.dicomparser.DicomParser method*), [9](#page-12-3) GetDefaultImageWindowLevel() (*dicompylercore.dicomparser.DicomParser method*), [9](#page-12-3) GetDemographics() (*dicompylercore.dicomparser.DicomParser method*), [9](#page-12-3) GetDoseData() (*dicompylercore.dicomparser.DicomParser method*),  $\overline{Q}$ GetDoseGrid() (*dicompylercore.dicomparser.DicomParser method*),  $\overline{Q}$ GetDVHs() (*dicompylercore.dicomparser.DicomParser method*), [9](#page-12-3) GetFrameOfReferenceUID() (*dicompylercore.dicomparser.DicomParser method*), [9](#page-12-3) GetImage() (*dicompylercore.dicomparser.DicomParser method*), [10](#page-13-0) GetImageData() (*dicompylercore.dicomparser.DicomParser method*), [10](#page-13-0) GetImageLocation() (*dicompylercore.dicomparser.DicomParser method*), [10](#page-13-0)

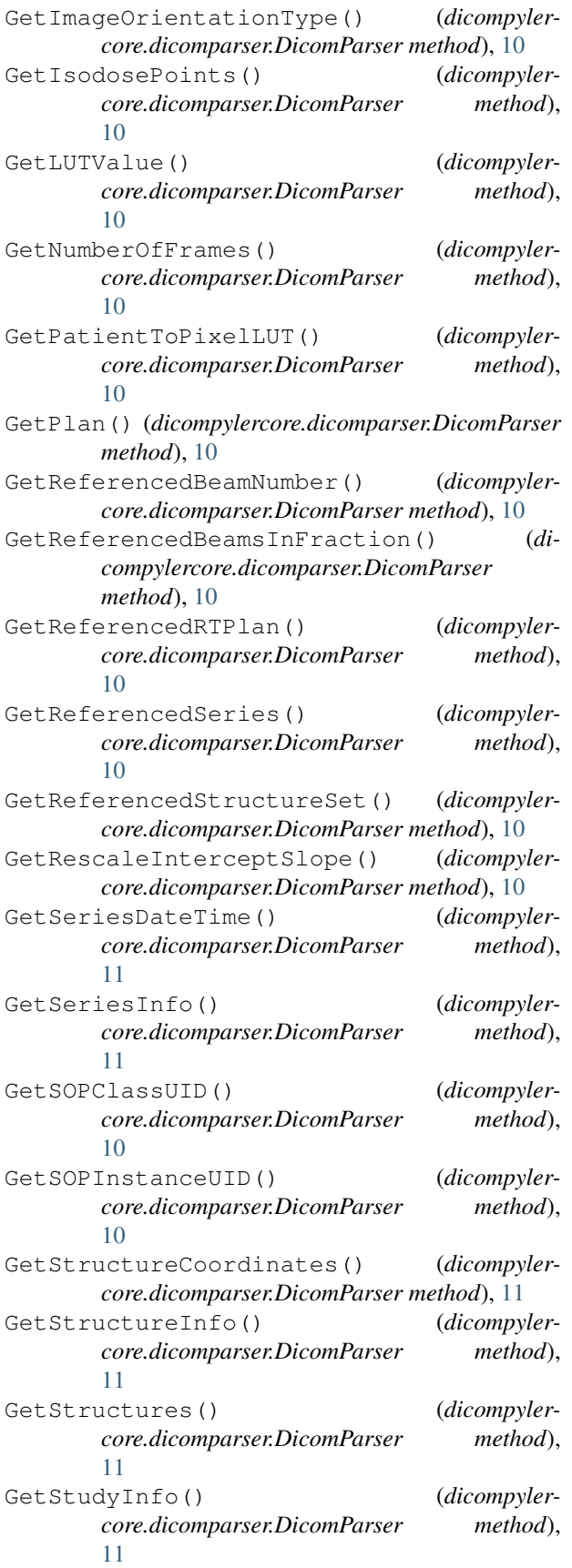

### H

I

```
HasDVHs() (dicompylercore.dicomparser.DicomParser
        method), 11
```

```
interpolate_between_planes() (in module di-
       compylercore.dvhcalc), 16
InterpolateDosePlanes() (dicompyler-
       core.dicomparser.DicomParser method),
       11
```
### M

max (*dicompylercore.dvh.DVH attribute*), [12](#page-15-0) mean (*dicompylercore.dvh.DVH attribute*), [12](#page-15-0) min (*dicompylercore.dvh.DVH attribute*), [12](#page-15-0)

### P

plot() (*dicompylercore.dvh.DVH method*), [12](#page-15-0)

### R

relative\_dose() (*dicompylercore.dvh.DVH method*), [12](#page-15-0) relative\_volume (*dicompylercore.dvh.DVH attribute*), [13](#page-16-1)

### S

statistic() (*dicompylercore.dvh.DVH method*), [13](#page-16-1) structure\_extents() (*in module dicompylercore.dvhcalc*), [16](#page-19-0)

### V

volume (*dicompylercore.dvh.DVH attribute*), [13](#page-16-1) volume\_constraint() (*dicompylercore.dvh.DVH method*), [13](#page-16-1)